#### Discussion 4 CALL

Chibin Zhang

### What is CALL?

- E: Editor
- C: Compiler
- A: Assembler
- L: Linker
- L: Loader
- Sometimes things get messed up when you're using an IDE…

### CALL Pipeline

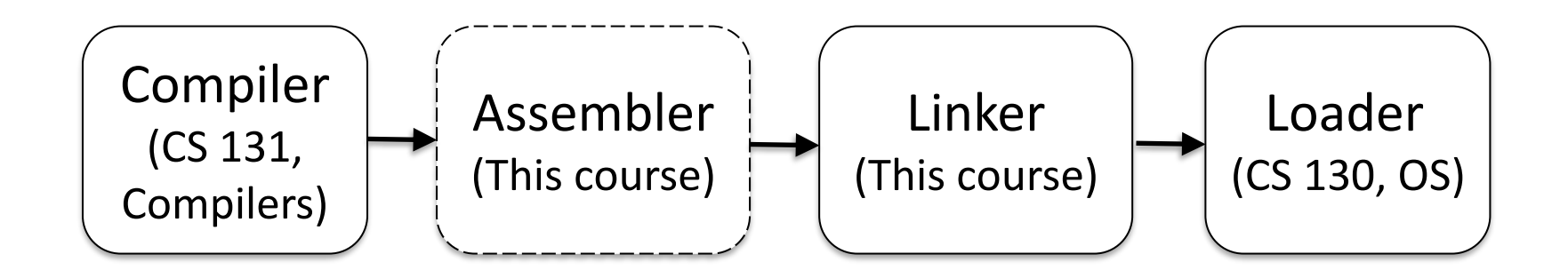

- C: Compiler
- A: Assembler
- L: Linker
- L: Loader

# Compiler

- Translates high-level programming language into assembly (Strictly speaking)
- Input: .c, .cpp, .rs, etc.
- Output: .s
- Pipeline:
	- Lexer
	- Parser
	- Semantics
	- Optimization
	- Code Generation

# Compiler (in practice)

- `clang test.c` -> `a.out`
- Directly producing executable instead of assembly!
- Contradiction?
- In this process, clang is the **compiler driver**, which connects the entire compilation process in an automated way.

#### Demo

- `clang test.c --verbose`
- "/usr/bin/clang-11" -cc1 -triple x86\_64-pclinux-gnu …
- "/usr/sbir<mark>/ld"</mark> ... -o a.out ... <mark>/crt1.o</mark> ...
- -cc1 for invoking the C frontend. (cc1plus, cc1obj)
- Implicitly invoking the system linker 'Id' to link against `crt1.o`(more on this later)

- C: Compiler
- A: Assembler
- L: Linker
- L: Loader

### Assembler

- Project 1.1
- Input: .s, .S
	- Capitalized to signify **hand written** assembly)
	- Text format (ASCII/UTF-8)
- Output: .o
	- Binary encoded
	- Actually an ELF file in Linux (But not runnable)
	- Use readelf/objdump to parse each segment

# Assembler (continued)

- Expand pseudo instruction (if any)
- Process directives
	- Some are architecture specific (.thumb for ARM32)
	- Some are assembler specific (.macro for GNU as)
	- Usually assembly written for one assembler won't be compatible with other assemblers
- **Primary job:** Encode human readable text into machine code (binary)
- Relocation (.rela), Symbol table (.symtab)

#### Relocation Demo

- `clang –c –Os –o test.o test.c`
- `objdump -dr test.o` / `readelf -r test.o`

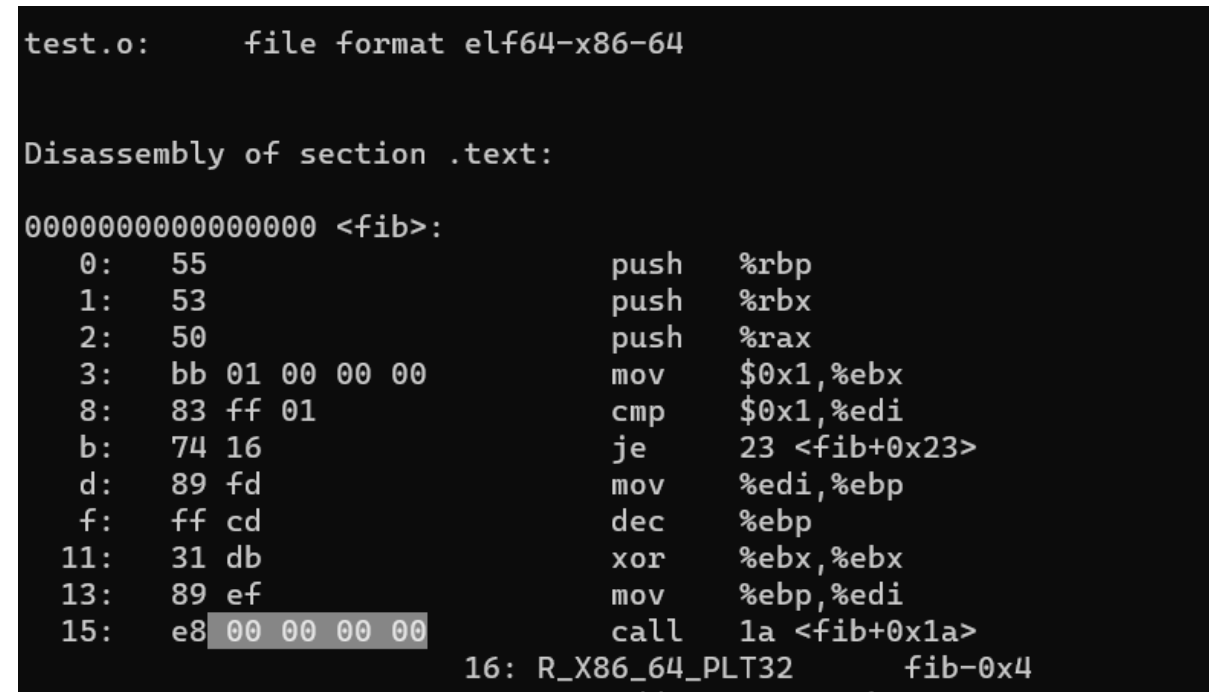

- C: Compiler
- A: Assembler
- L: Linker
- L: Loader

# Linker

- Static linking
- Concatenate .text and .data section of each .o file
- Resolve relocation
- Runtime/dynamic linking
	- .so files
	- GOT (Global Offset Table), PLT (Procedure Linkage Table)
	- Beyond the scope of this discussion

#### Demo

- Manually linking to system library by hand is too tedious…
- `clang --verbose test.o`

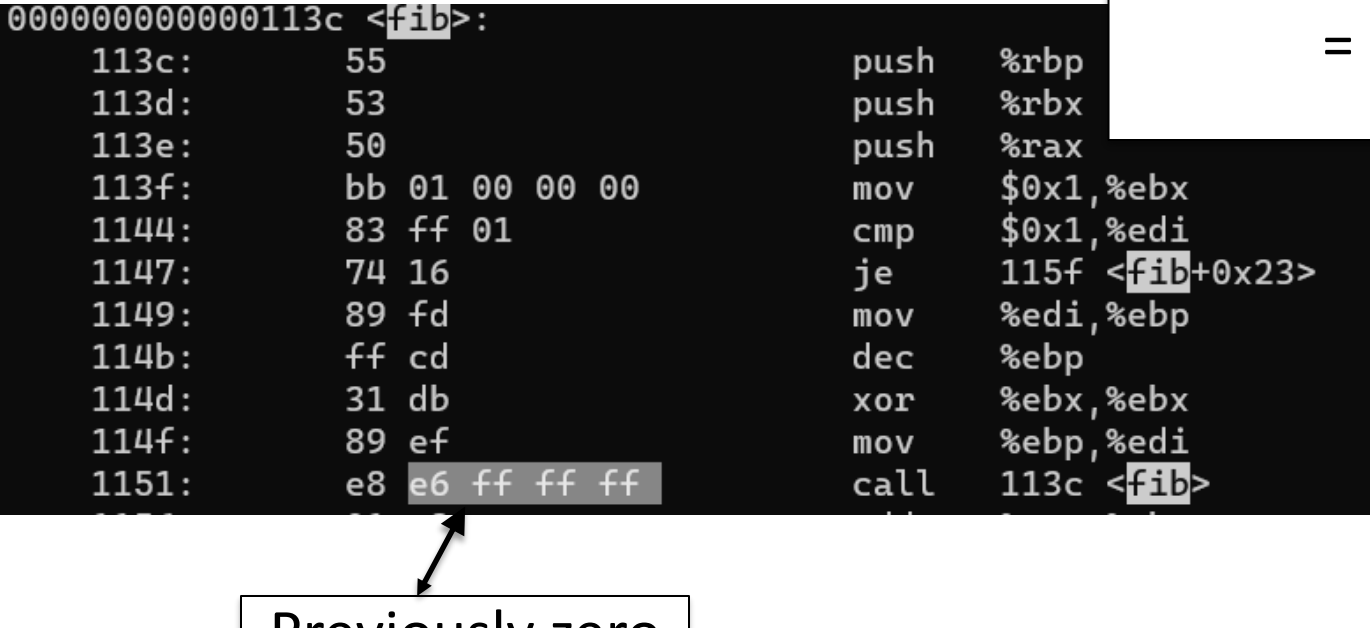

**0x1156** + 0xffffffe6 ( -26) = 0x113c

- C: Compiler
- A: Assembler
- L: Linker
- L: Loader

# Loader

- Resource allocation
	- Spawn new thread
	- Page table (address space)
- Program state initialization
	- Pass in `argc`, `argv` onto the stack
	- Map ELF file to into memory
	- Clear interrupt
	- Setup registers (Stack pointer)
	- Jump to program entry (Not necessarily main)
- Discussed in detail in CS130 Operating Systems.

### No more demos :)

- ELF loading in the Linux kernel
	- `load\_elf\_binary` in `fs/binfmt\_elf.c`

 $1141$  $error = elf map(bprm->file, load bias + vaddr, elfppnt,$ elf prot, elf flags, total size); 1142  $2.5$  (name) domain  $\sqrt{1}$  $1110$ 

- Passing arguments onto the stack
	- `transfer\_args\_to\_stack` in `fs/exec.c`

```
for (index = MAX ARG PAGES - 1; index >= stop; index--) {
        unsigned int offset = index == stop ? bprm->p & ~PAGE MASK : 0;
        char *src = kmap(bprm->page/index]) + offset;sp -= PAGE SIZE - offset;
        if (copy \overline{to} user((void *) sp, src, PAGE SIZE - offset) != 0)
                 \text{ret} = -\text{EFAULT}kunmap(bprm->page[index]);
        if (ret)
                 goto out;
ł
```